# El arte inmortaliza 2 los reyes Católicos Cristóbal Colón.

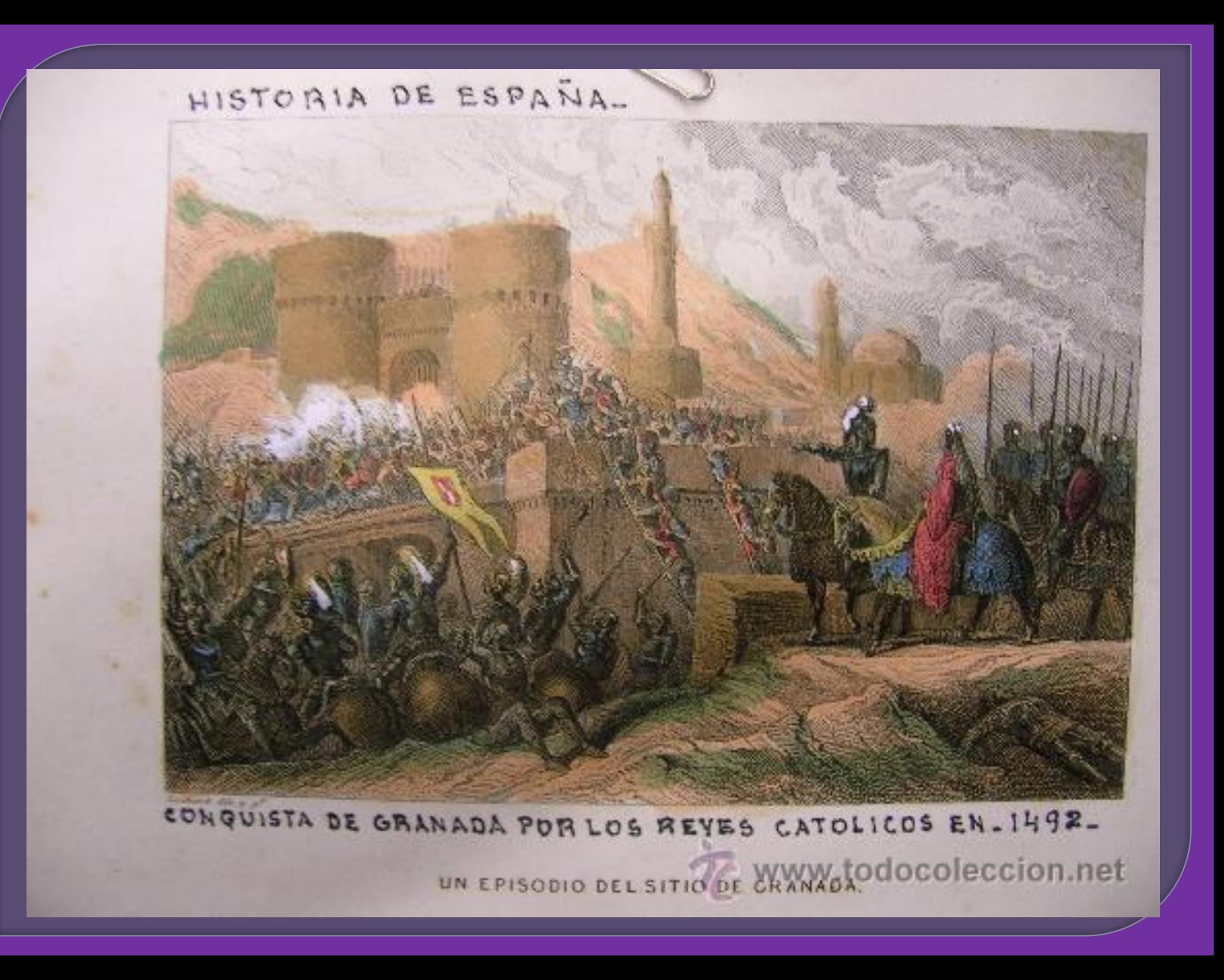

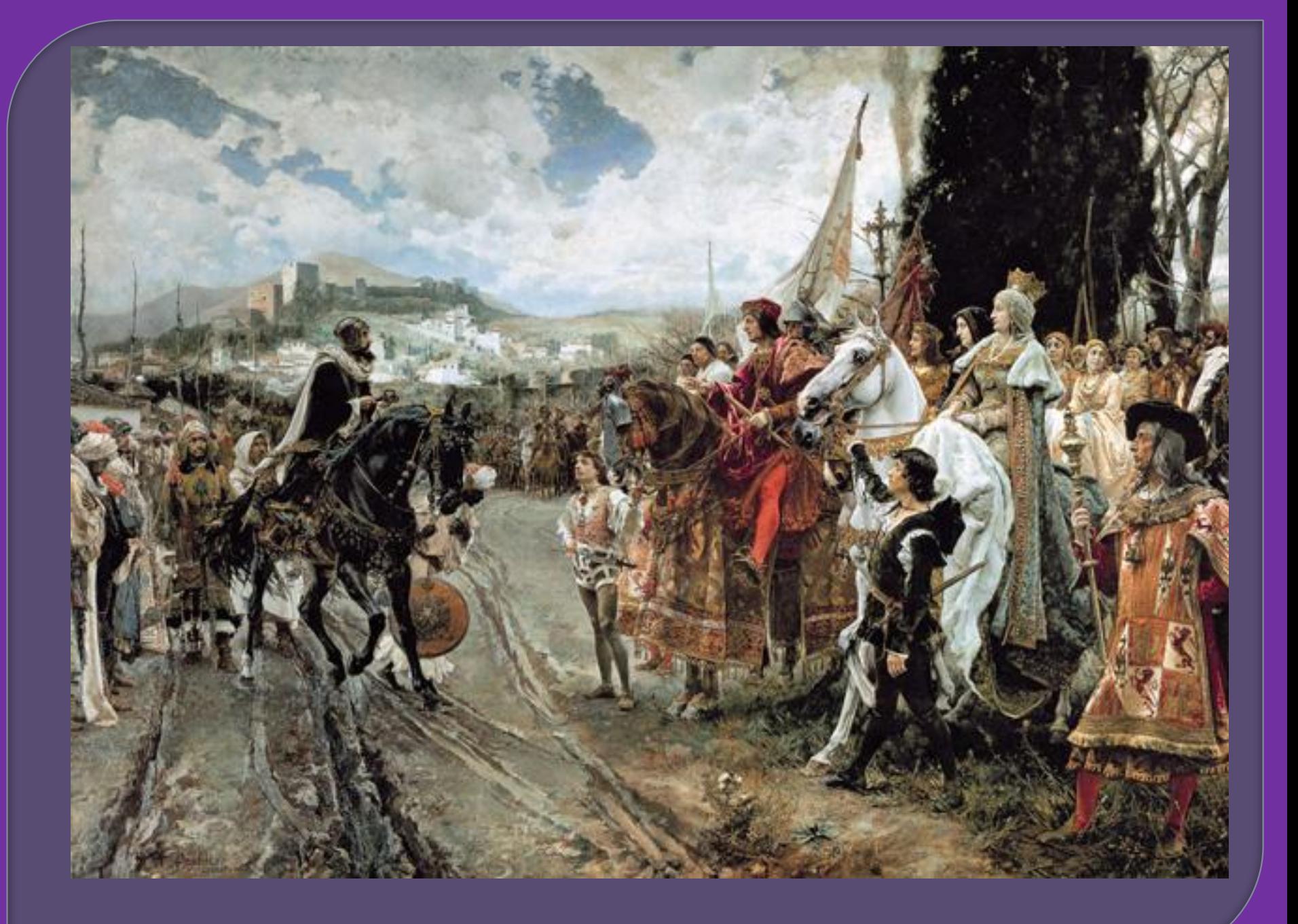

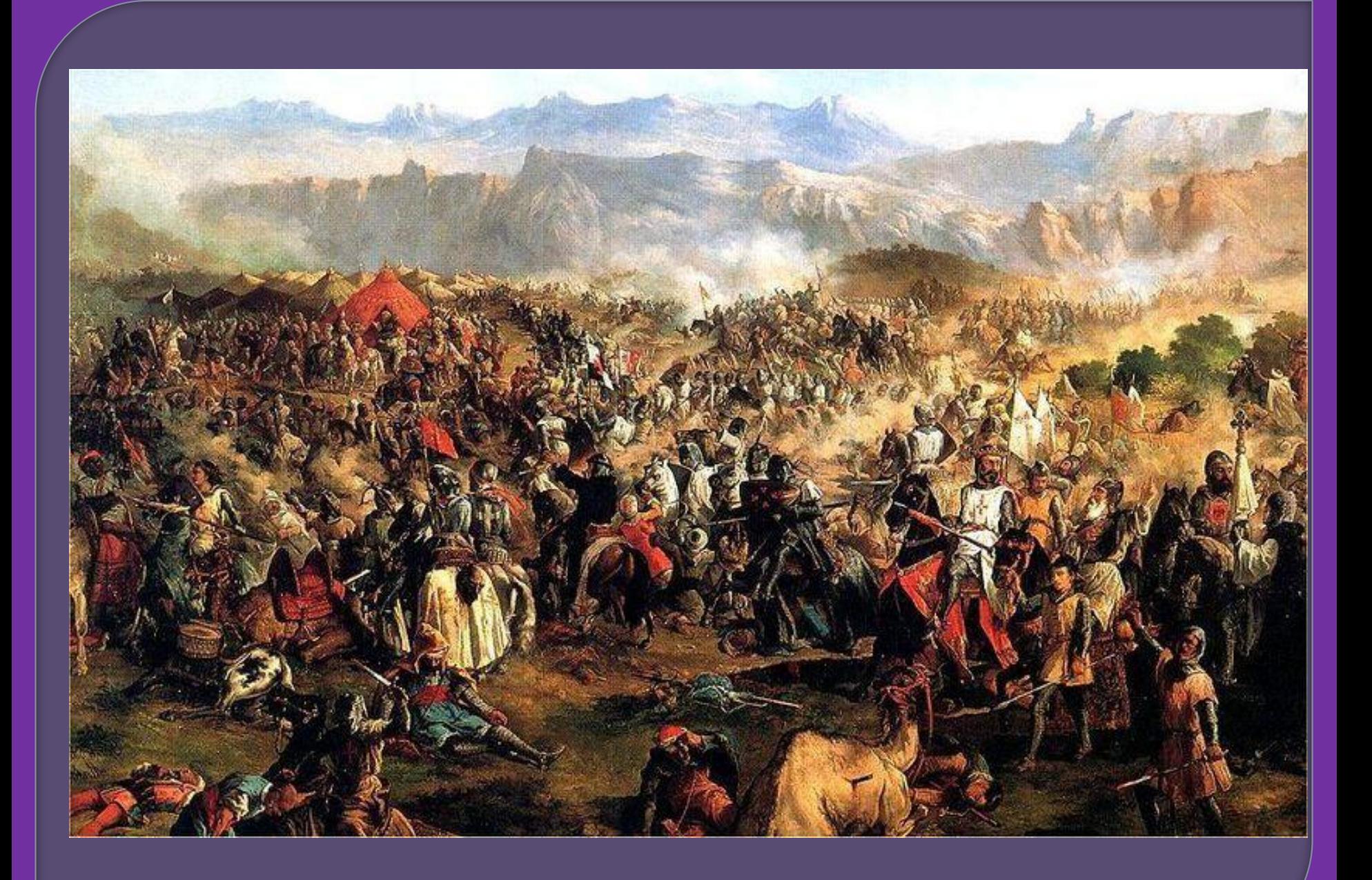

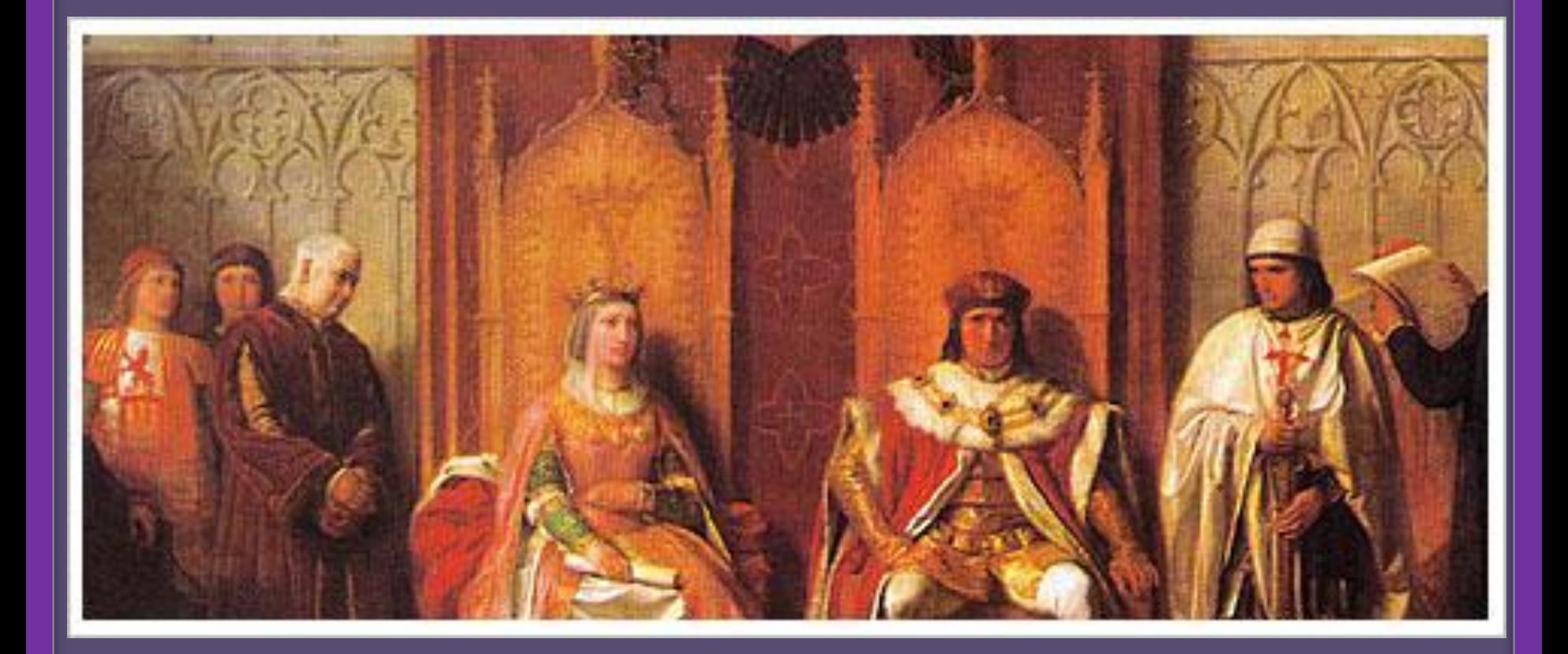

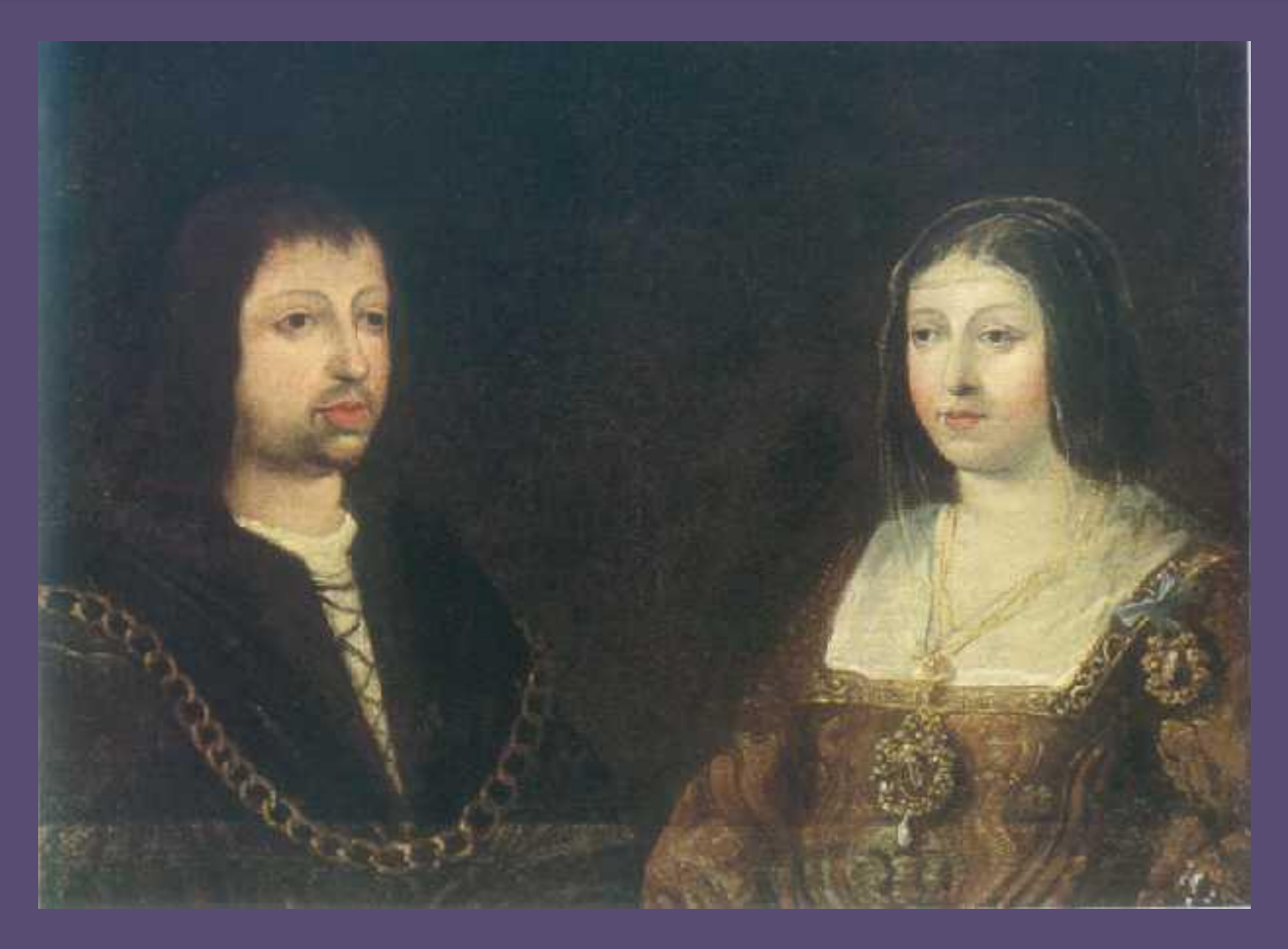

## [Enlace para ver](http://www.google.es/search?q=cuadros+reyes+cat%C3%B3licos&hl=es&tbo=u&rls=com.microsoft:es:IE-Address&rlz=1I7ACAW_esES353ES353&tbm=isch&source=univ&sa=X&ei=y_0HUaSjDpCZhQemyICICQ&ved=0CDAQsAQ&biw=1093&bih=442)  **Cuadros** [Reyes Católicos](http://www.google.es/search?q=cuadros+reyes+cat%C3%B3licos&hl=es&tbo=u&rls=com.microsoft:es:IE-Address&rlz=1I7ACAW_esES353ES353&tbm=isch&source=univ&sa=X&ei=y_0HUaSjDpCZhQemyICICQ&ved=0CDAQsAQ&biw=1093&bih=442)

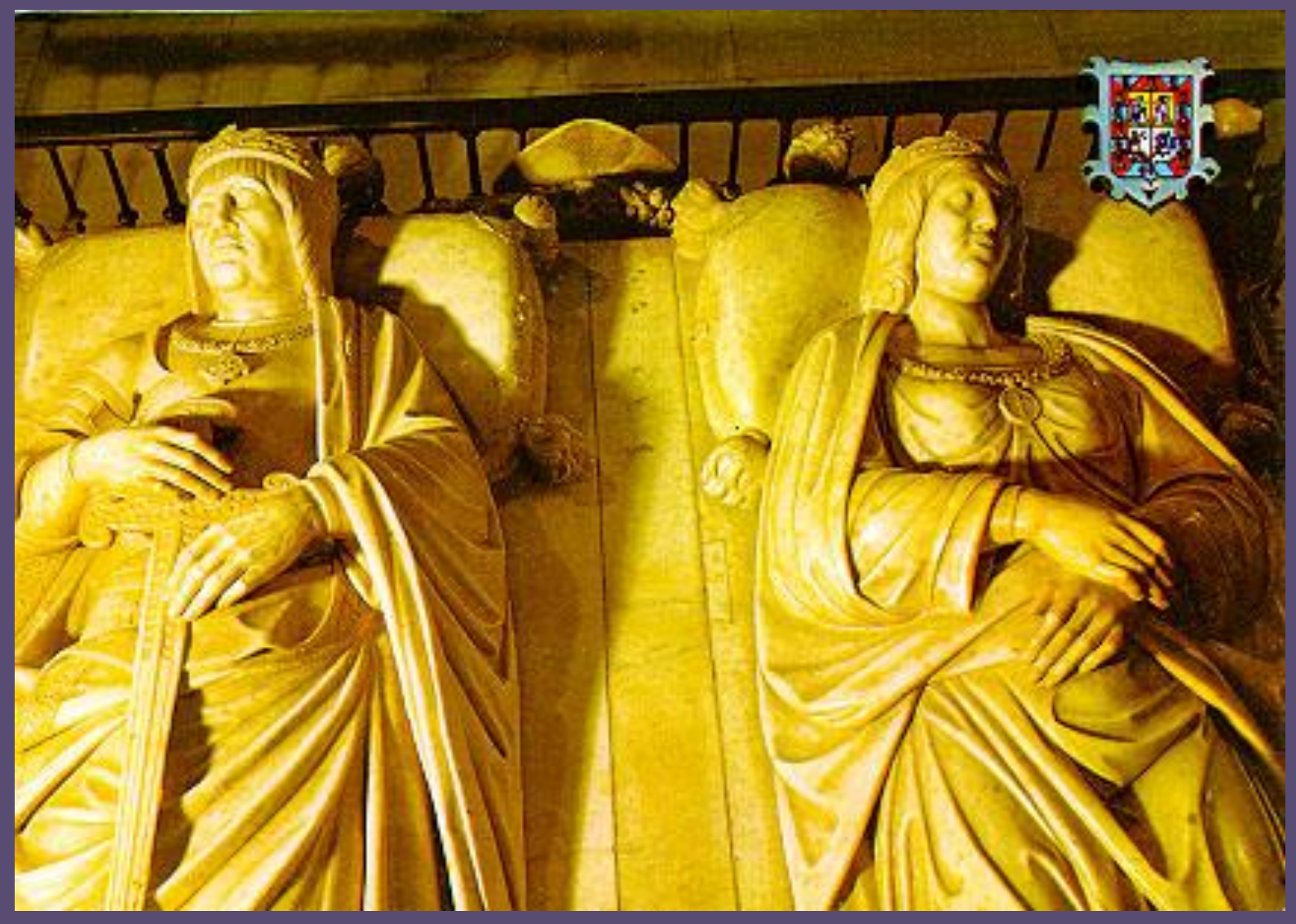

Sepulcro de lo reyes Católicos Catedral de Sevilla

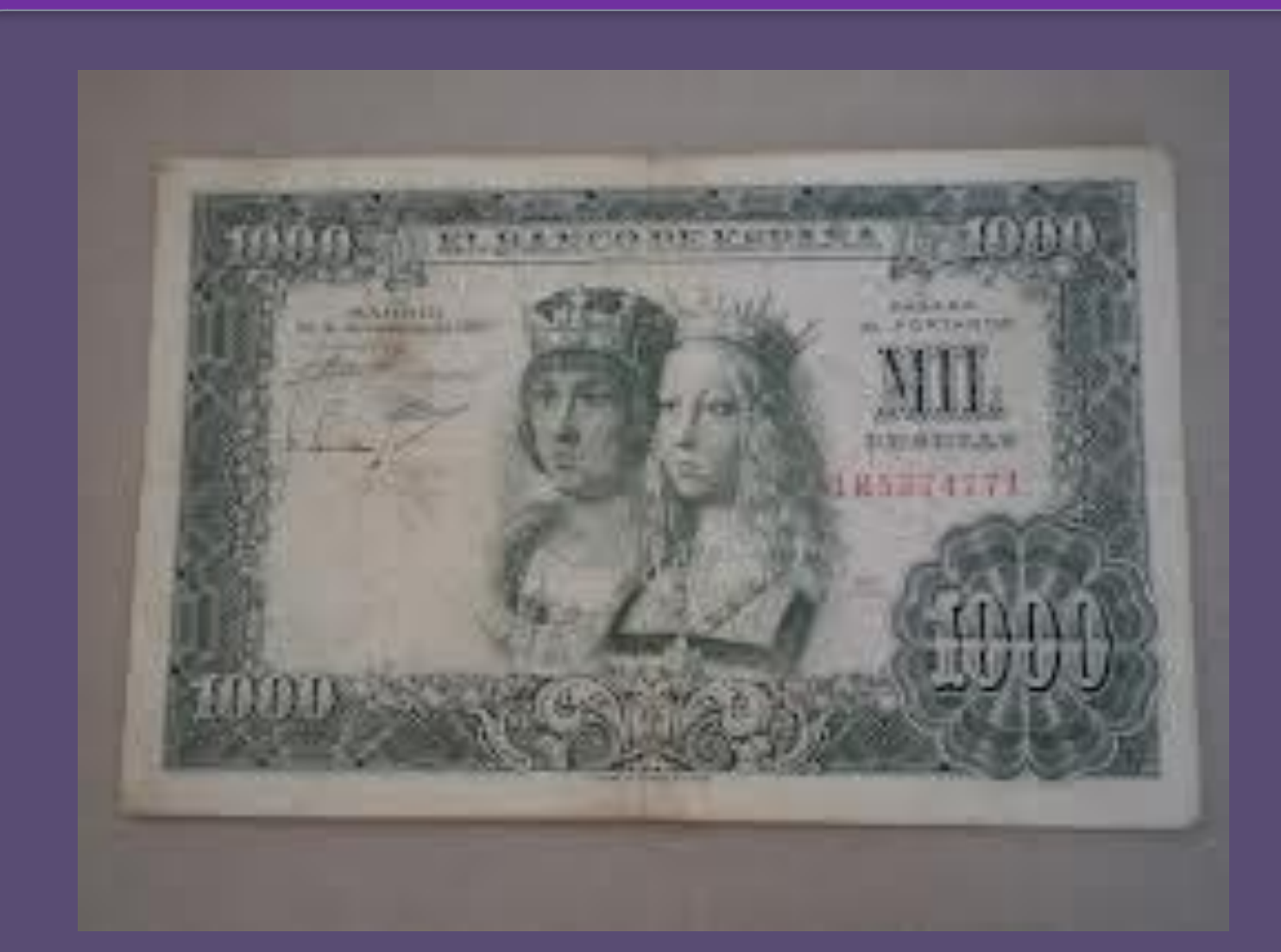

## Billete de 1.000 pesetas

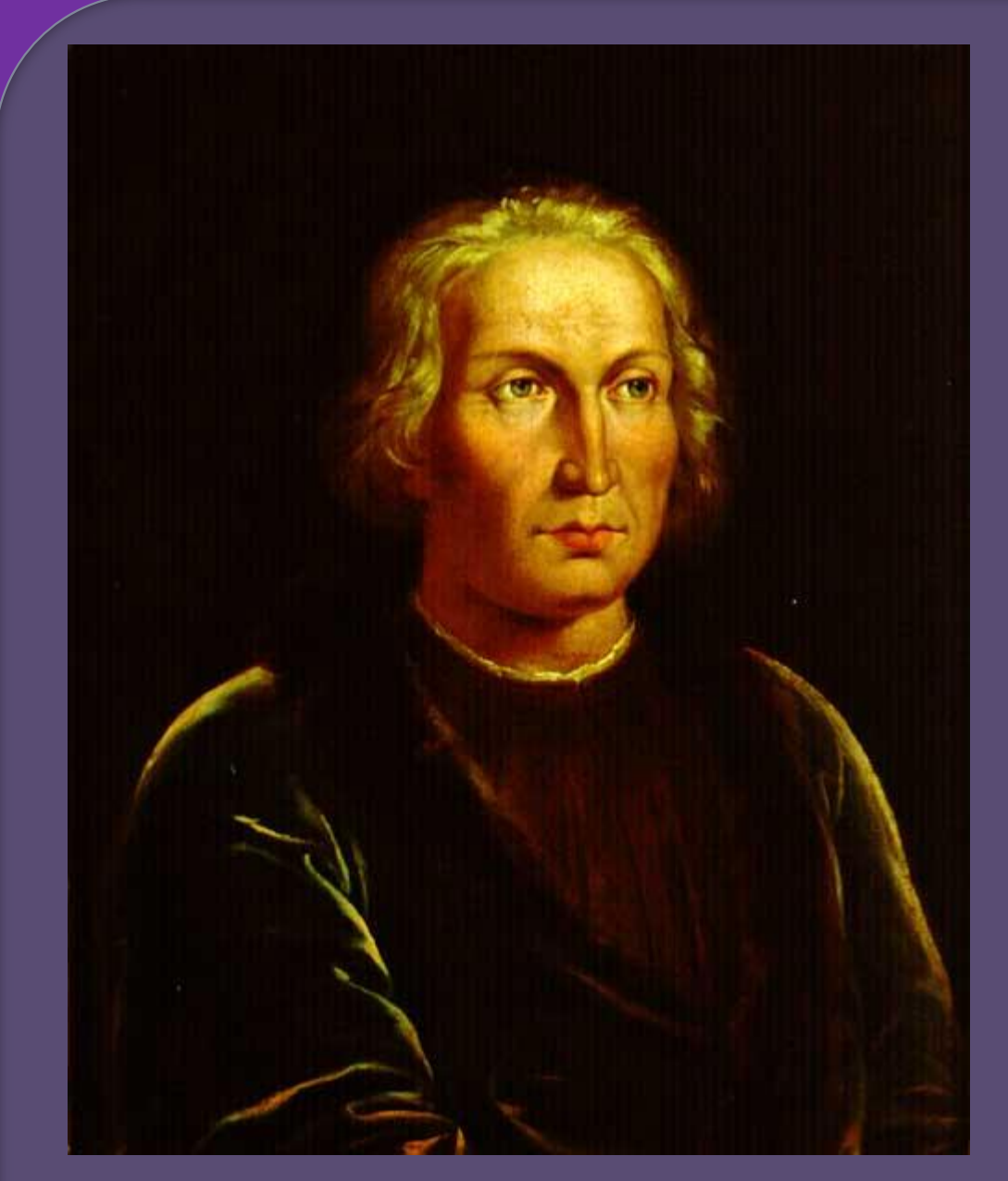

# [Enlace para](http://es.wikipedia.org/wiki/Anexo:Crist%C3%B3bal_Col%C3%B3n_en_la_pintura)  [ver](http://es.wikipedia.org/wiki/Anexo:Crist%C3%B3bal_Col%C3%B3n_en_la_pintura) [cuadros](http://es.wikipedia.org/wiki/Anexo:Crist%C3%B3bal_Col%C3%B3n_en_la_pintura)  [sobre Colón](http://es.wikipedia.org/wiki/Anexo:Crist%C3%B3bal_Col%C3%B3n_en_la_pintura)

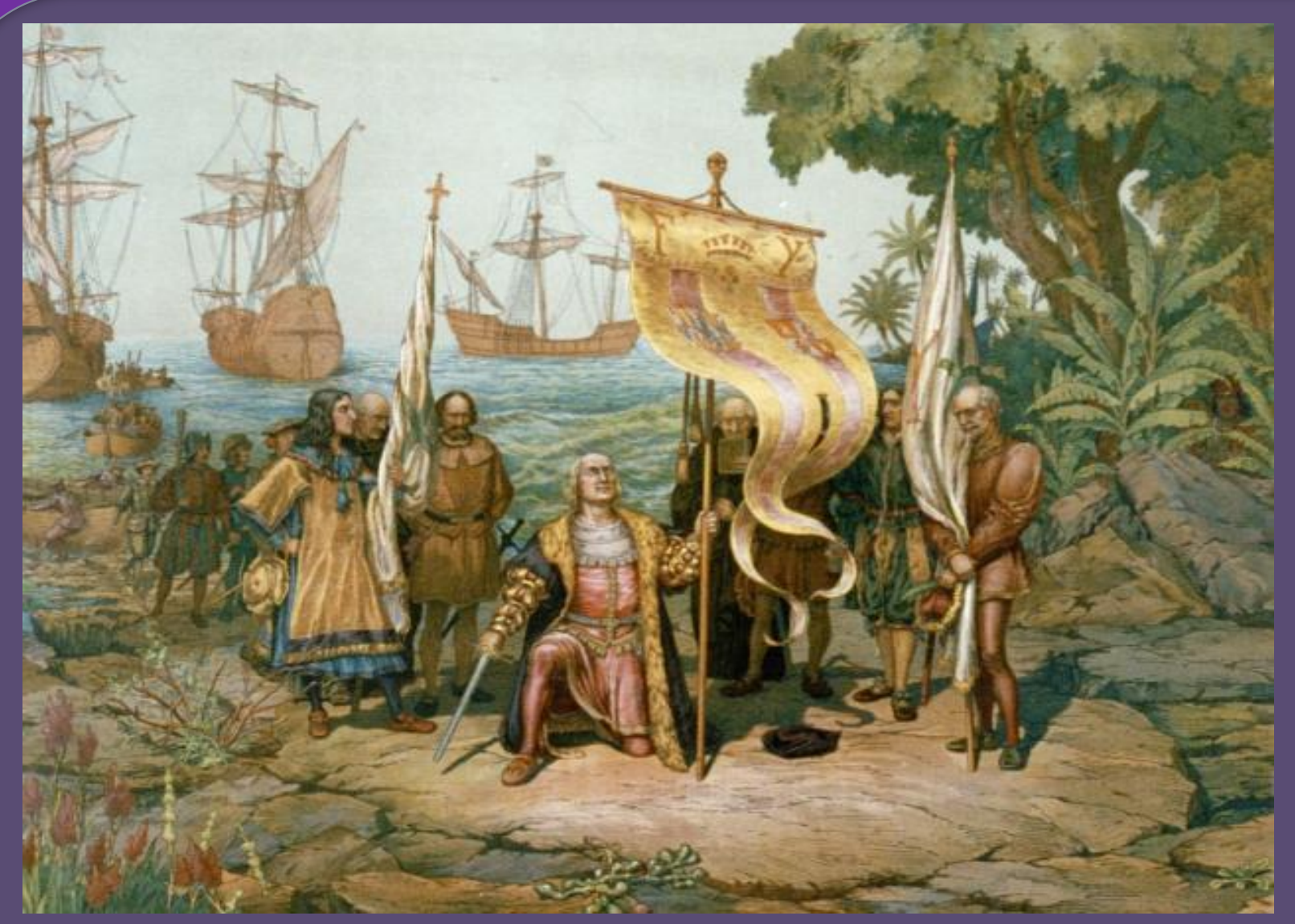

**Colón toma posesión del Nuevo Mundo** *Biblioteca del Congreso de los Estados Unidos, Washington, D.C. (Estados Unidos)*

#### *Primer desembarco de Colón en las costas del Nuevo Mundo: en San Salvador*

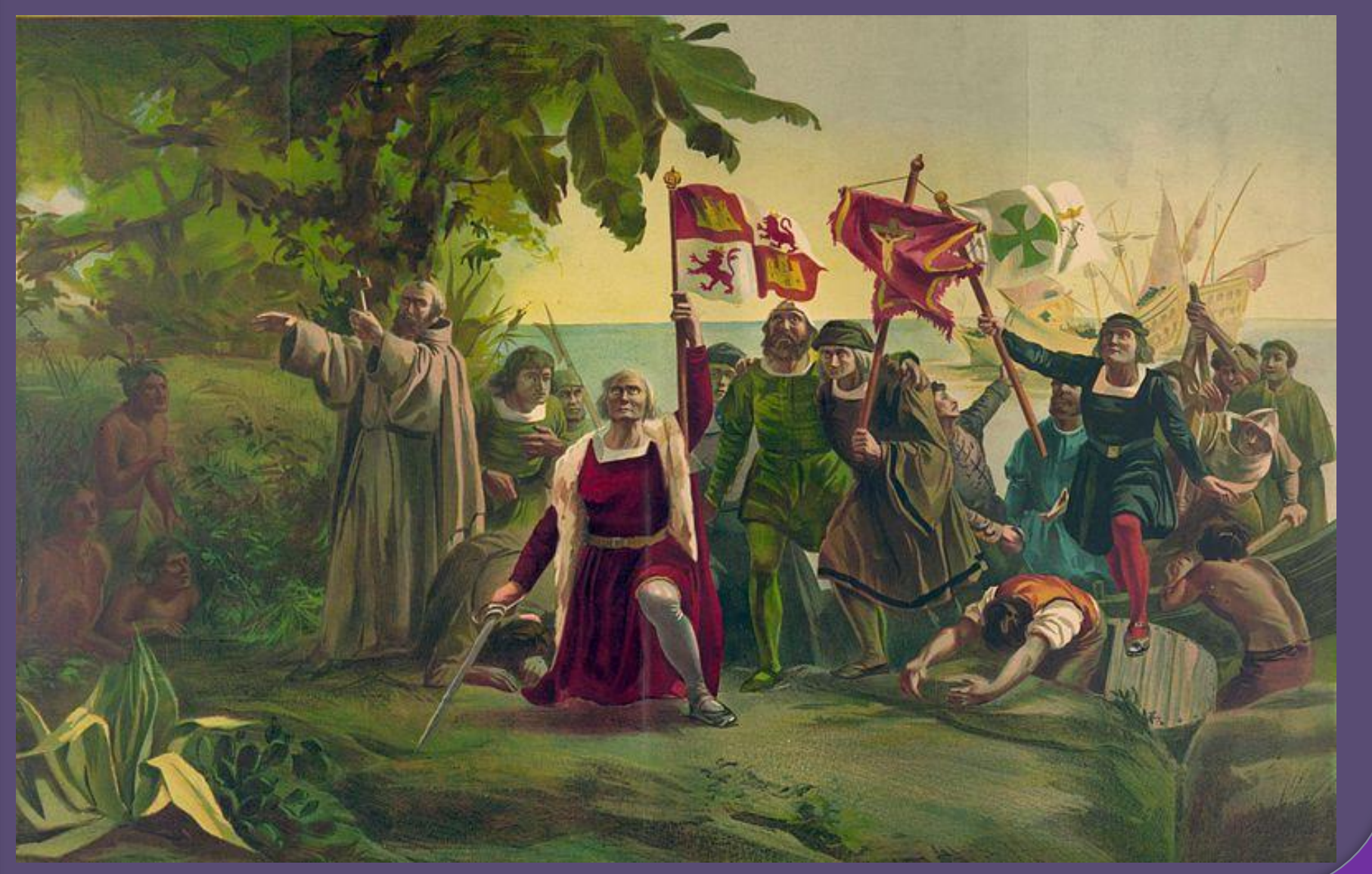

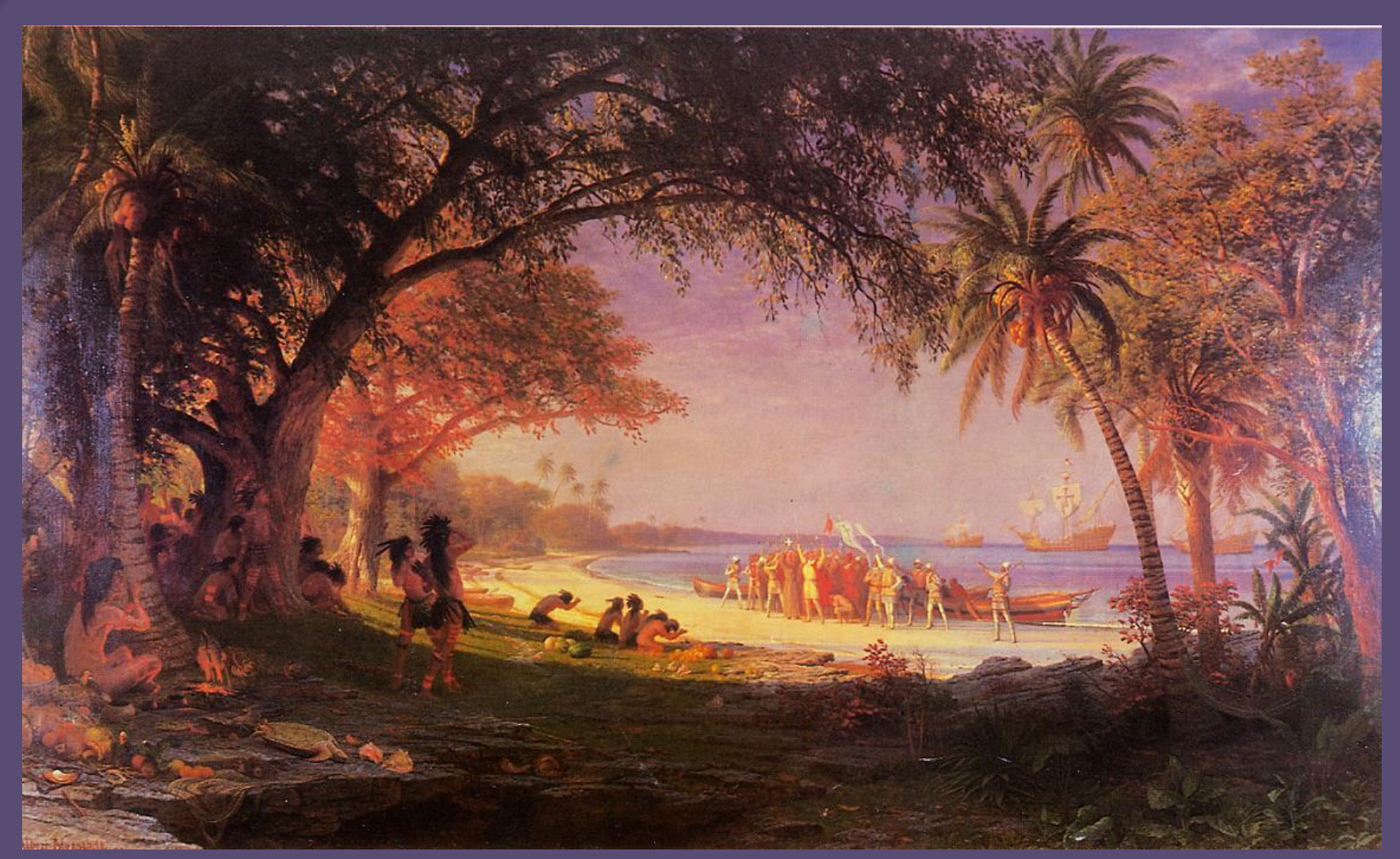

#### *Desembarco de Colón* [Albert Bierstadt](http://es.wikipedia.org/wiki/Albert_Bierstadt) [\(1830](http://es.wikipedia.org/wiki/1830) - [1902](http://es.wikipedia.org/wiki/1902))

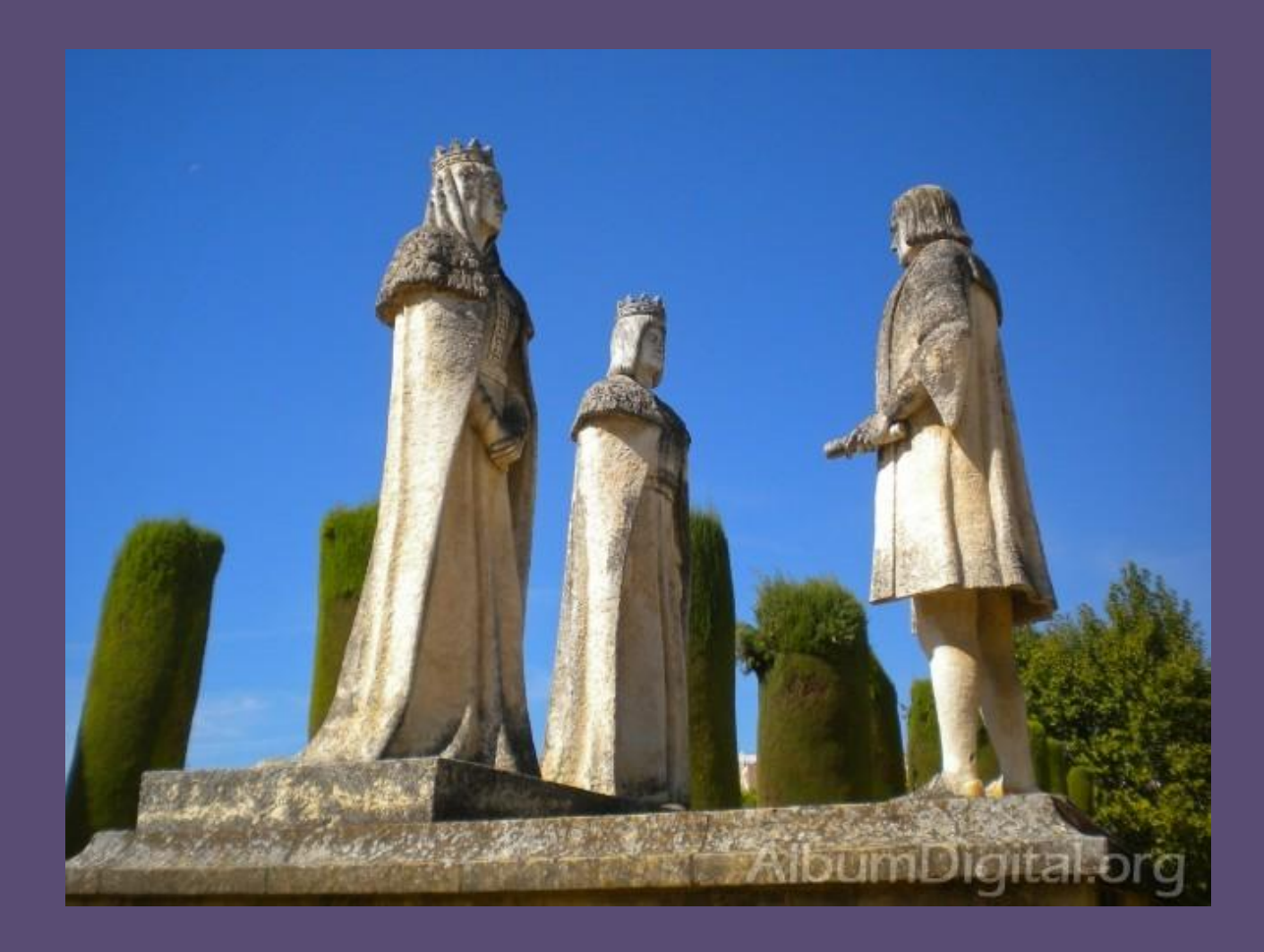

#### Barcelona

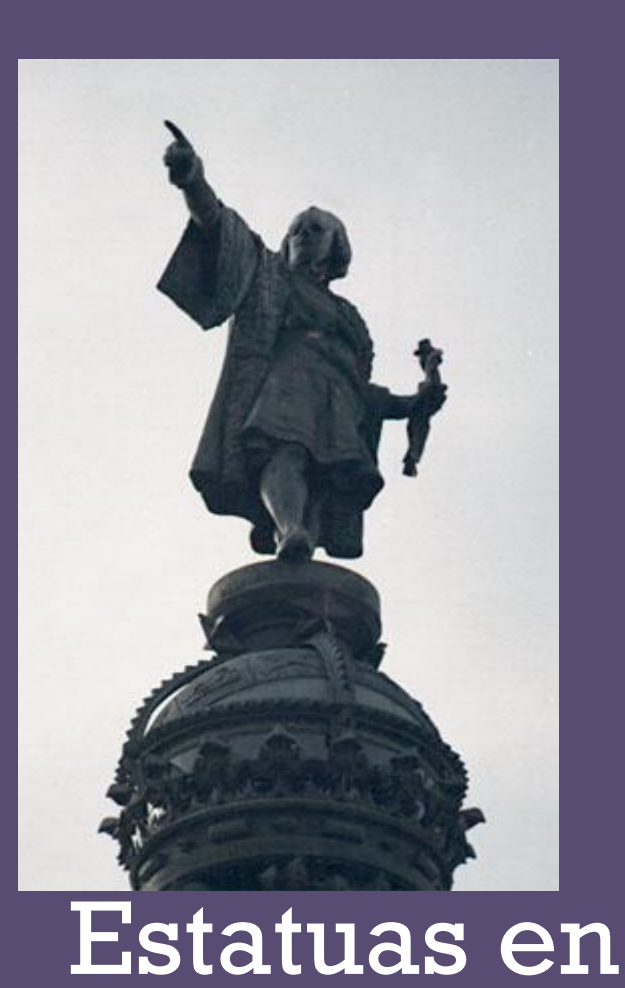

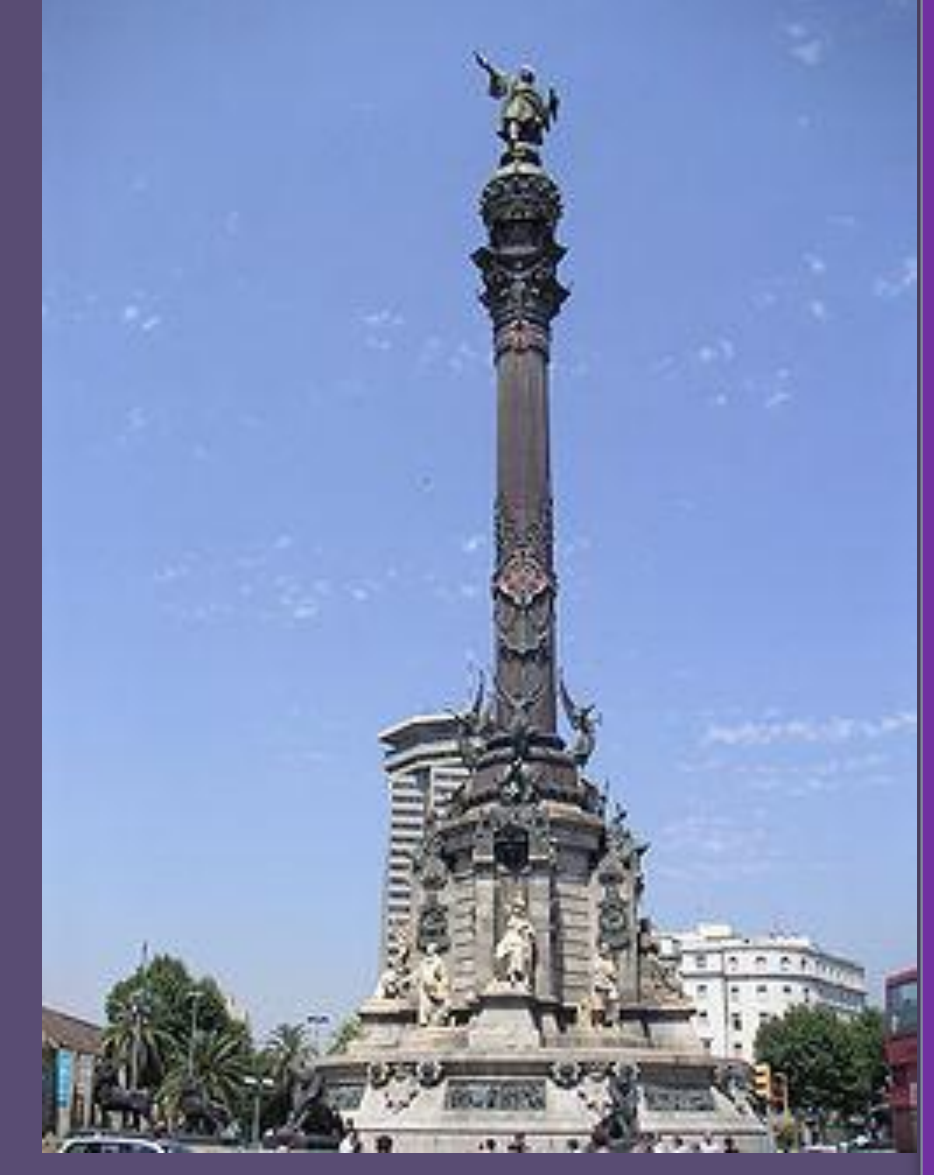

# homenaje a Colón

**Madrid** 

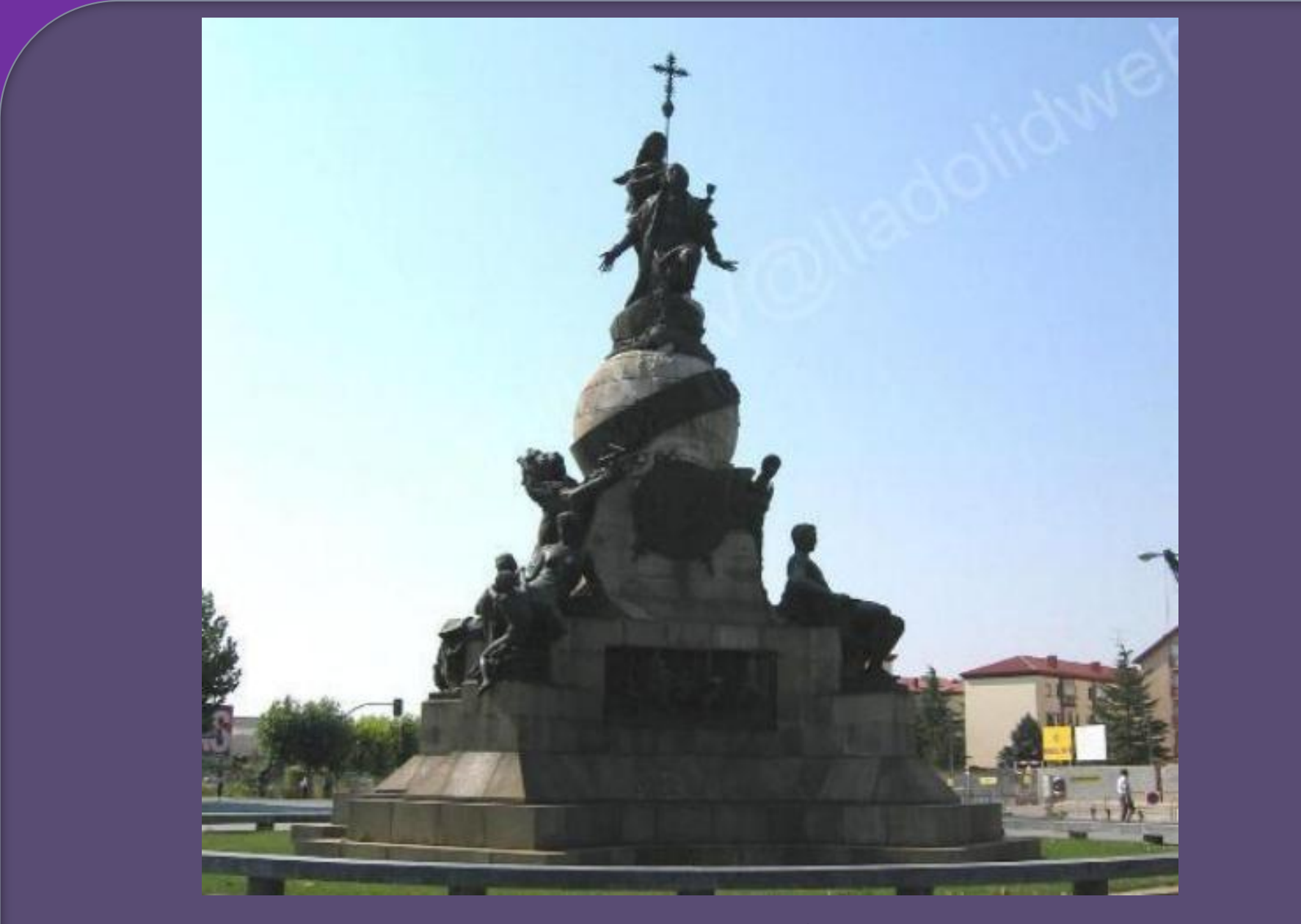

### Valladolid

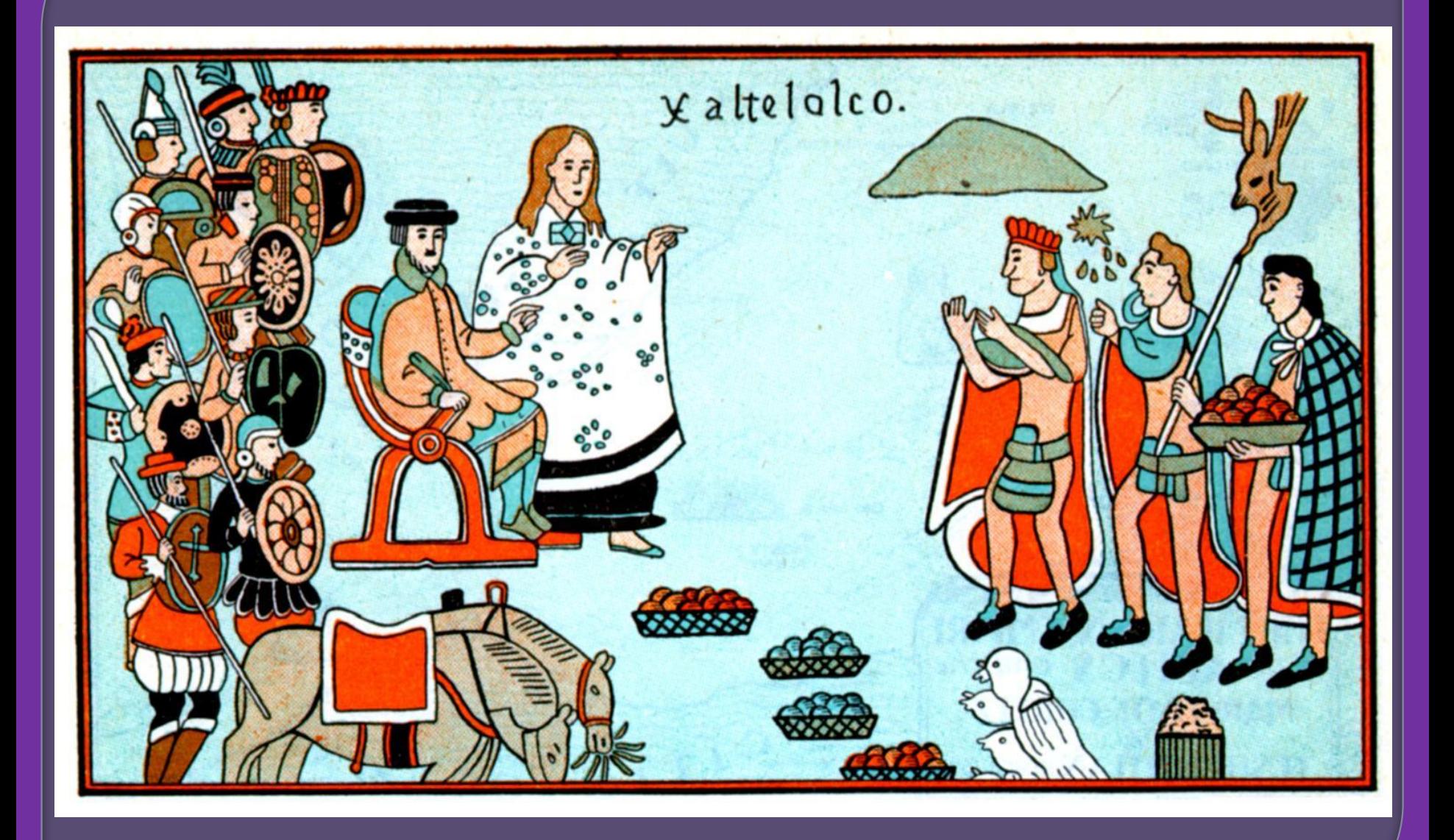